## SAP ABAP table V\_T5P1P {Generated Table for View V\_T5P1P}

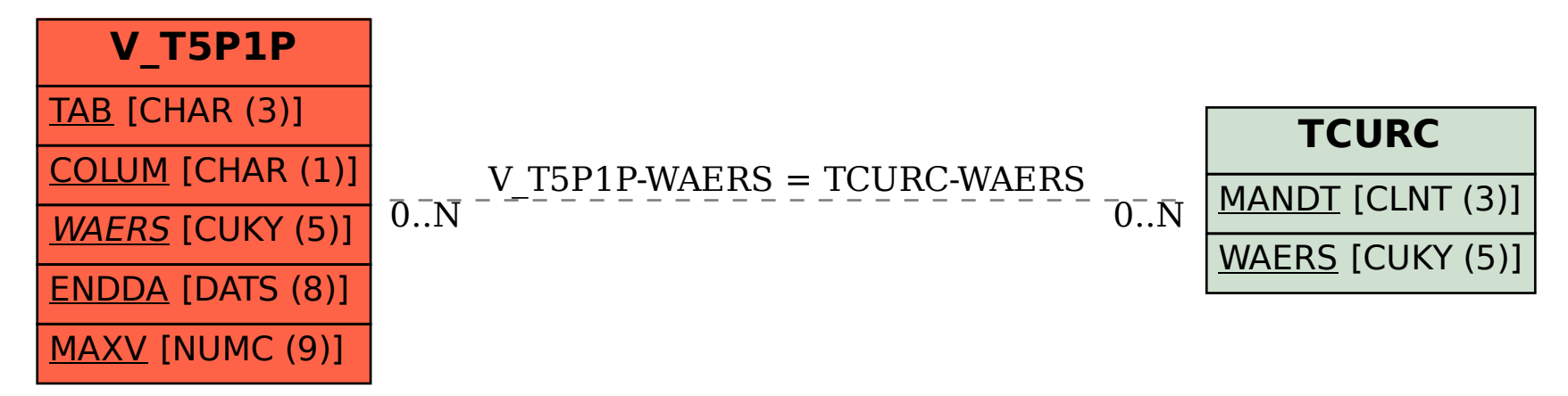